# **Mr. Ahsan <b>CS101**

- **1.** Computer science has made hacking bank account:**Possible**
- **2.** Attacks that can be made to prevent access to web sites:**DOS**
- **3.** Softwarelicensesprovideenduserswiththerighttooneormorecopiesofthesoftwarewithout **violating copyrights**
- **4.** Learning procedural knowledge usually involves a process: **Tial-and-error**
- **5.** Which of the following is a robot used in medical field:**Belgianrobot**
- **6.** Shortcut to select the whole text in a document:**ctrl+A**
- **7.** Editing group have commands:**3**
- **8.** Matching geometric characteristics technique cannot read:**Handwrittenmaterial**
- **9.** Content filtering is used to implement company policies related to:**informationsystem**
- **10.**Thelocationthatisusedtotemporarystoretheinformationthathasbeencutfromsomewhere:

# **Clipboard**

- **11.**A**sequential file**is a file that is accessed in a serial manner from its beginning to its end as though the information in the file were arranged in one longrow.
- **12.**Arrange Group is in which ribbon of MS Word?**PageLayout**
- **13.** Justify option is used to give spaces to the paragraph on left and rightside:**equal**
- **14.**Shortcut to insert a new comment in MS word is:**Shift+F2**
- **15.**The people present around the e-waste gain**diseases**
- **16.**The field of Artificial intelligence is being pursued along paths:**2**
- **17.**People are working in sitting position and thushave more chance to develop:**obesity**
- **18.**Privacy is the "right to be let alone" is written by:**Samuel D.Warren**
- **19.** The shortcut key that **Track Changes** is**Ctrl+Shift+E**.
- **20.**Information that was once buried in arcane records has become accessible.**database**
- **21.**In the United States is the Privacy Act of 1974 whose purpose was to protect citizens from abusive use of databases:**Government**
- **22.**wanttoreapplyacommand,youcanuse: **Redo**
- **23.**Displaying text in two columns feature is in which tab of MS word:**Pagelayout**
- **24.**here are many types of sensors: **A of these**(microphones, cameras, rangesensors)
- **25.**Matching geometric characteristics techniques of recognizing images is used in Optical imaging recognition.
- **26.**Electronic Theft include:**onlinescam**
- **27.**How many common forms of data mining?**2**(class description and classdiscrimination)
- **28.**ActthatgivesparentscontroloverwhatinformationwebsitescancollectfromkidsIs:**COPPA**
- **29.**Text files, whichare \_\_\_\_\_\_\_\_\_\_\_\_\_\_in which each logical record is a single symbol encoded using ASCII or Unicode.**sequentialfiles**
- **30.**Actions according to environment knowledge:**Intelligentaction**
- **31.**Ribbon has types of Commands:**Three**
- **32.**Plagiarism is a major problem in:**Education**
- **33.**Data comes from:**All of theabove**
- **34.**WhichofthefollowingactsasasecurityguardbetweentheInternetandyourlocalareanetwork:

### **Firewall**

- **35.**Ctrl+y is used for:**Redo**
- **36.**Ctrl+z is used for:**Undo**
- **37.**Process of understanding what the characteristics of images is step:**two**
- **38.** Researchers are trying to develop systems that exhibits intelligent behaviorin\_\_\_\_\_\_\_track:

# **Egineering**

- **39.**The option of justify is in group:**Paragraph**
- **40.** The option of bullets is in group: **Bragraph**
- **41.**The option of strike through is in group:**font**
- **42.**Hyperlinks have by default color:**Blue**
- **43.**Format painter is in group of:**Clipboard**
- **44.**Process of understanding what the characteristics of images means refer to:**Imageanalysis**
- **45.**Undo is used by:**Ctrl+z**
- **46.**In Belgian Pepper Robot works in:**Hospitals**
- **47.**The part where different bullets options are given is called:**Bulletlibrary**
- **48.**Software licenses are:**All of these (proprietary, free, opensource)**
- **49.**Proofing Group is in which ribbon of MS word?**Review**
- **50.**Word provides you preformatted text boxes through:**textbox**
- **51.**The amount of paper American use in a year is:**85 milliontons**
- **52.**One method that got onsocial media is the idea of a parent/child cell phone:**Contract**
- **53.**Pages is an option in the ribbon:**Insert**
- **54.**When we draw a table in MS word the table have Initial column(s):**one**
- **55.**A patent can last:**20years**
- **56.**Content filtering works by matching \_\_\_\_\_\_\_\_\_\_\_ of characters: strings
- **57.**Proceduralknowledgeislearning:"**How**"
- **58.**Declarative knowledgeislearning:"**what**"
- **59.**We can add charts in MS word from group:**Illustrations**
- **60.**Illustration is part of ribbon:**Insert**
- **61.**Shortcut to insert end note**:Ctrl+Shift+D**
- **62.**Shortcut to insert footnote:**Alt+Ctrl+F**
- **63.**major component of syntactic analysis is :**parsing**
- **64.**Commandthatcanimmediatelygotoapageoranymarkedlocationwithinyourdocument:**Goto**
- **65.**The test that matches will have a chance to pass to Turing was of:**5minutes**
- **66.**Each statement in a natural language can have:**multiplemeanings**
- **67.** Shortcut key of paste is : **CH+v**
- **68.**Actthatmandatesaboutfinancialinstitutionsmustdealwiththeprivateinformationofindividuals:

#### **Gamm-Leach-Bliley Act**

- **69.**Meaning of a statement in natural language depends on its**context**
- **70.**Copyright can be applied on:**All of these**(dramatic works, artistic and musical works)
- **71.**Content Risks include:**HarmfulAdvice**
- **72.**Information security Risks include:**<sup>M</sup> alicious code**
- **73.Sequential files**are ideal for storing data that will be processed in the order in which the file's entries arestored.
- **74.**To select shapes that are hidden or behind the text we can click:**Selectobjects**
- **75.**We have paste options:**Multiple**
- **76.**Reportscanbereceivedathomethroughemailbecauseofinvestmentin:**ComputerScience**
- **77.**Font group includes options: **A of these**(Typefaces, Highlight, fontsize)
- **78.**Attacks can be made to prevent access to websites by crashing:**Servers**
- **79.**Meaningofastatementinnaturallanguagedependsonthemannerinwhichitis:**communicated**
- **80.**Paragraph group have option:**Shading**

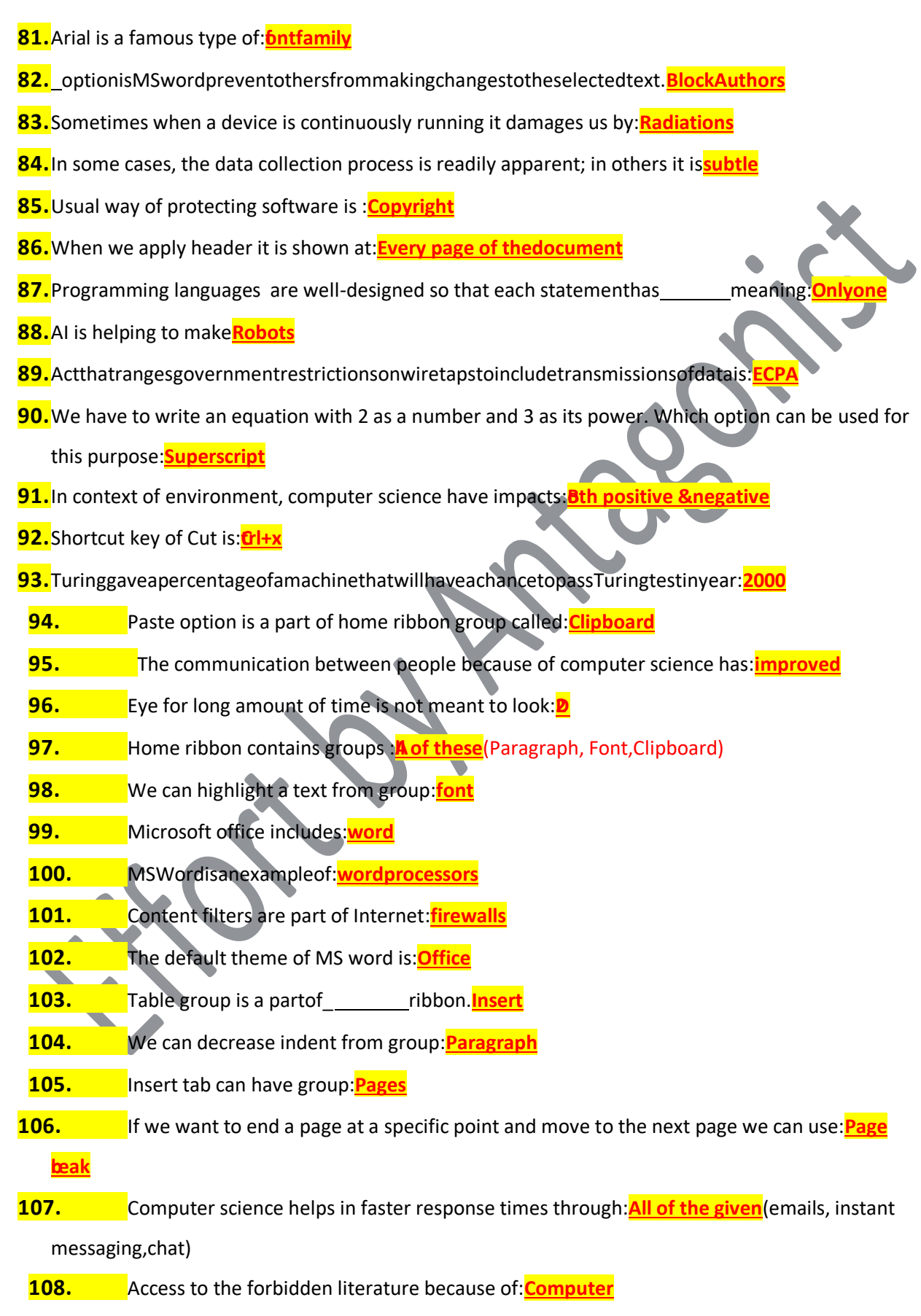

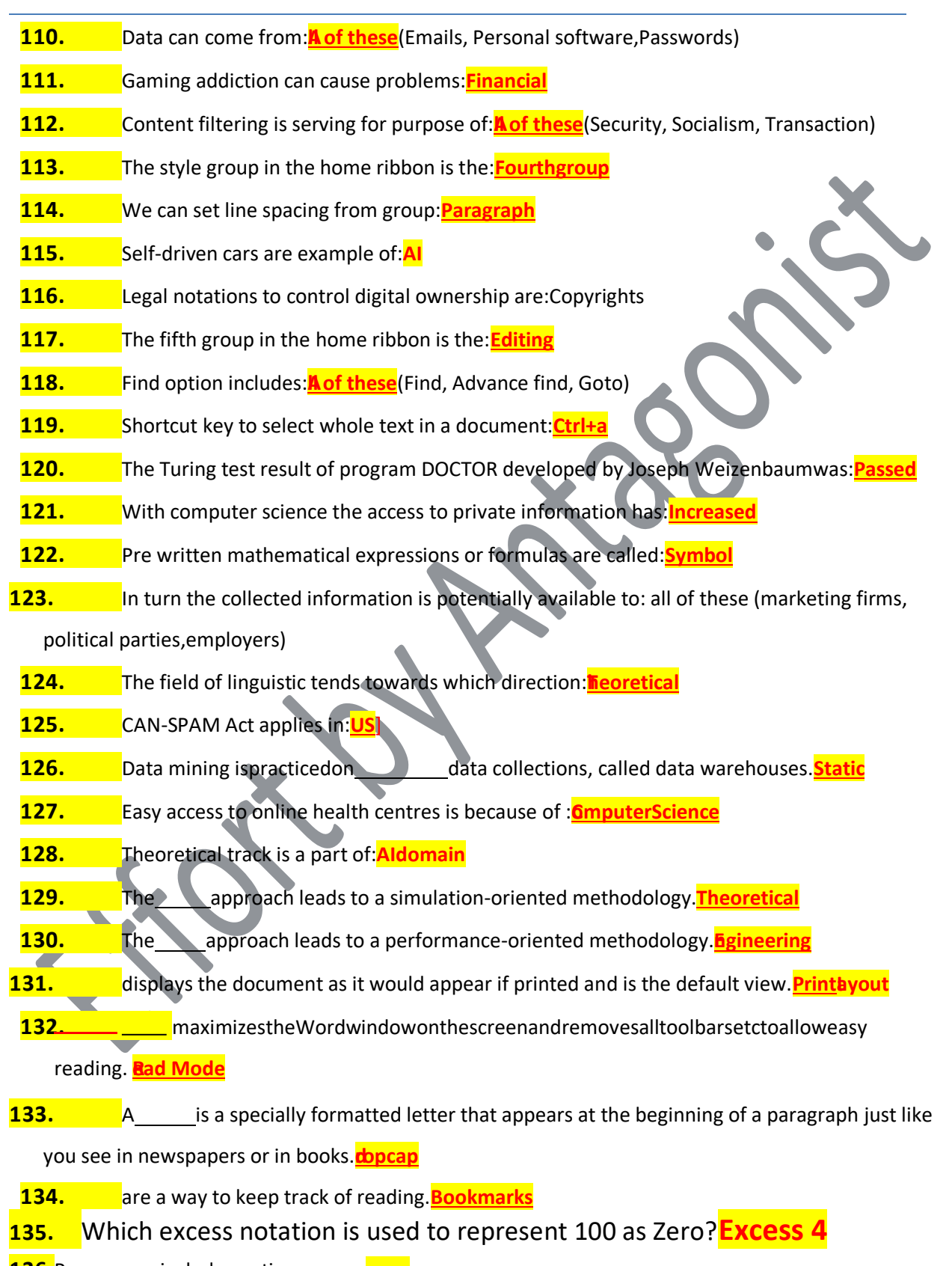

**136.**Page group includes options: cover**page**

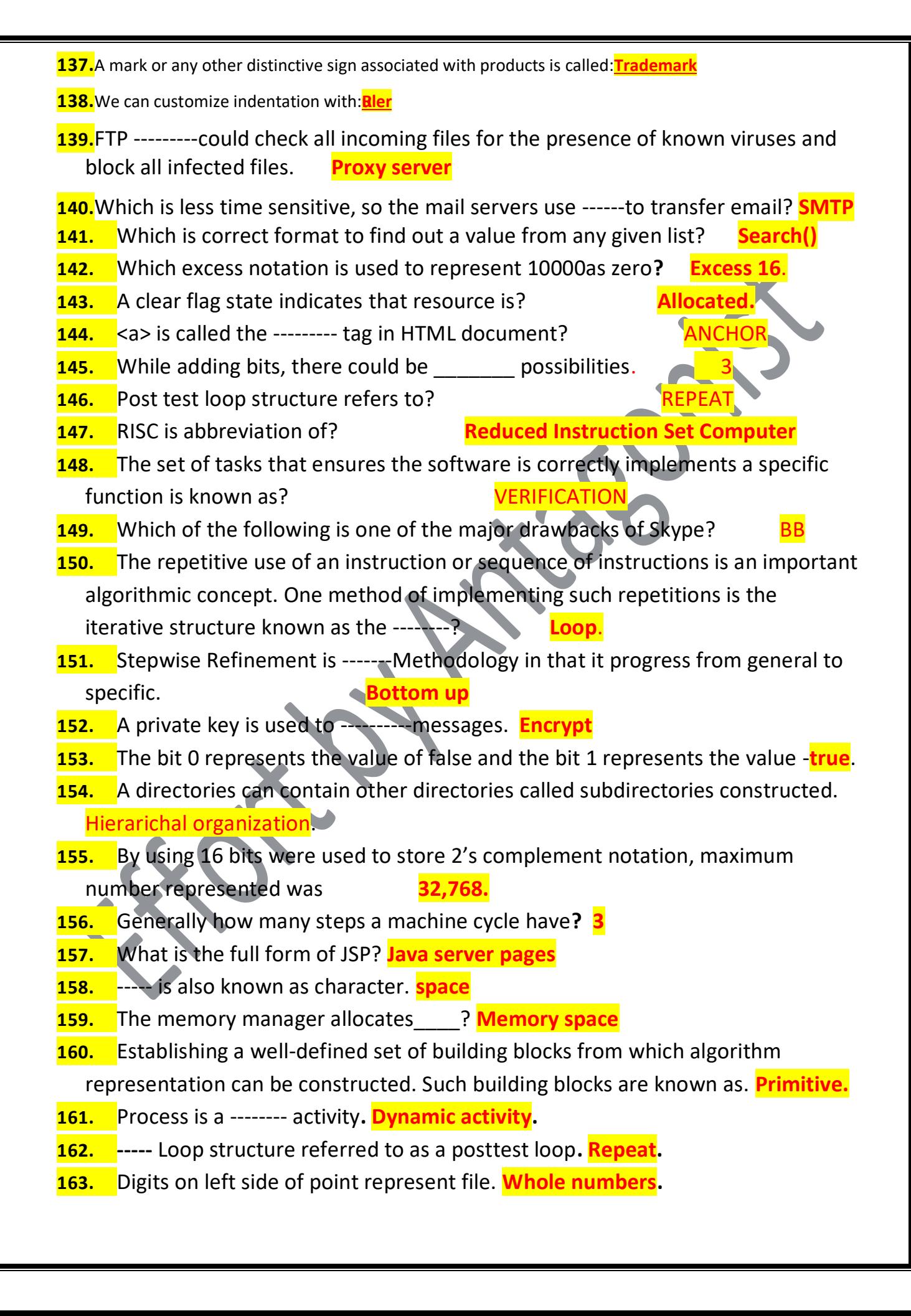

- **164.** You can uses -------- search engine for searching images, movies, games or educational content. **GOOGLE.**
- **165.** What does MIDI stand for**? Musical Instrument Digital Interface**
- **166.** TLD stand for--------.**Top level Domain.**
- **167.** The device that is used to store data is called**. Storage devices.**
- **168.** Which of these describe stepwise refinement**? Top down approach.**
- **169. -----** refers to distributed systems that are moreloosely coupled than clusters
- but that still work together to accomplish large tasks. **GRID COMPUTING.**
- **170. -------** is used to store colorful images**. PGB.**
- **171.** User can see directories or files by using----------. **Window explorer**.
- **172.** -------- was the first to implement the web. **Tim Berners-Lee**.
- **173.** 0011+0010**= 0101**
- **174.** A Program that is believed to be correct and the program that is correct. The two are ----- **not necessarily same.**
- **175.** ----- is a short version of binary digit, a smallest unit to store data. **Bit**.
- **176.** The set of tasks that ensures the software is correctly implements a specific function is known as. **verification**
- **177.** In excess notation -------of bits to represent each value. **fixed number**
- **178.** MPEG successfully relayed on communication paths having **40 Mbps** transfer rate.
- **179.** Bit is a ------. **Basic unit of storage**.
- **180.** Which of the following is the component name of iterative structures in which initial state is established? **Initialize.**
- **181.** When application wants to display anything on screen, it notifies the **windows manager**.
- **182.** Which type of register is used in program execution? **Special purpose.**
- **183.** TIFF stands for **Tagged Image File Format.**
- **184.** -----------can storeunique pattern of 21 bits. **Unicode**
- **185.** -------------could check all incoming files for the presence of known viruses and block all infected files. **FTPproxy server**
- **186.** After fetching instruction will be decoded and**executed.**
- **187. --------** is used to store colorful images. **RGB**
- **188.** UTF-8 uses 24 to -----bits**. 32.**
- **189.** The process involved in a ------- is like copying the data rather than moving it. Data transfer group.
- **190.** --produces the output as 1 when both of the inputs are 1. **AND.**
- **191.** Instruction Register: Holding instruction. **Being executed now**.
- **192.** 27 combinations= **128.**
- **193.** Programs were part of the**CPU.**
- **194.** Binary notation has two following representation. **Two's Complement**.
- **195.** We need ------ memory to store data permanently. **RAM**
- **196.** Which of the following is not the form of existing VoIP systems? **Hard Phones**.
- **197.** --------could be stored in 16 bits. **99**
- **198.** Computer Science establishes set of building blocks from which algorithm can be constructed; such building blocks are known as **primitive**.
- **199.** In CS, we store and link data in an organized way using. DBMS
- **200.** Each Router Maintains the-------------: directions in which messages should be sent based on destination. **Forwarding Table**
- **201.** Controller can connect through a connector that is called? **Port**
- **202.** Charles Babbage invited the --------- technology. Punch card.
- **203.** An example of------ technique is consecutive frames of a motion picture? **Relative encoding.**
- **204.** Subtraction can be simulated by addition and negation like in **2's complement notation.**
- **205.** Non terminating expansions may also be a source of -------? **Truncation error.**
- **206.** The loudness of sound varies directly with vibrating. AMPLITUDE
- **207.** In binary notation 11111111 is =**255**.
- 208. One kilobyte contains ----- bytes. 1024
- **209.** Which one is not property of a good Algorithm?
- **210.** operating system is called: *initialize*
- **211.** A long string is often called a-------ANSII STRING.
- **212.** Instant **messaging in** which people carry on a written conversation over the internet? Peer-to-peer.
- **213.** In which type of system the operating system is copied from special flash nonvolatile memory. Electronic.
- **214.** George Boole invented the ------- operation. Boolean
- **215.** Search engine can search ------- type of information. all
- **216.** Another problem that can arise during resource allocation is? Deadlock.
- **217.** A pseudo code must have a consistent, concise notation for representing recurring ------structures? **SEMANTIC.**
- **218.** OR operator is also represented by ------sign.<sup>!</sup>
- **219.** There are ----- basic Boolean operations? 4
- **220.** Google drive is an example of? Cloud computing
- **221.** Which of the following case does not exist in complexity theory? Null case.
- **222.** When applied to a list with n entries, the binary search algorithm will interrogate an average of ----- entries? N/2.
- **223.** If 15 are divided by 5 using repetitive subtractions, how many steps it involves?
- **224.** First software for implementing the web was released in? **SEP 1990**.
- **225.** According to famous job market website most of the jobs are available in?
- **226.** Bits can represent in chip as? **0,1 form**
- **227.** ANSI stands for-----------? American national standards institute.
- **228.** Which register contains the address of the next instruction? Special register.
- **229.** Printer is an ------ device? output
- **230.** Algorithm for finding binary representation of a positive Decimal number contains ------ steps. three
- **231.** ------- is used to detect and remove the presence of known viruses and other infections. Antivirus.
- **232.** One of the major uses of the -------operation is for placing files 0s in one part of a bit pattern while not disturbing the other part. AND
- **233.** -------is a form of magnetic system? HARD DISK.
- **234.** The CPU can send requests encodes as-------- to the controller. Bit pattern.
- **235.** In main memory each cell has unique --------address. cells
- **236.** To control access to printer, the ----must keep track of whether the printer has been allocated? Operating system
- **237.** While (  $\qquad$  ): here what will be written?**function**
- **238.** In multi-programming each job is given a ---------.
- **239.** UDP is protocol used for communication; the full form of UDP
	- is\_\_\_\_\_\_\_\_?**User Datagram protocol**
- **240.** What is the full form of ASP? ACTIVE SERVER PAGE
- **241.** Using ---------, you can search images even by giving a query of another image? Dedicated web link.
- 242. What is the full form of CGI? gateway interface Common
- **243.** One of the earlier computing device was the? Abascus
- 244. FIFO is abbreviation of? First in First out
- **245.** ------- is a shift operation technique that is to place the bit that fell off the right end in the hole at the left end? **Arithmetic shift**.
- **246.** What does HTTP stand for? HYPERTEXT TRANSFER PROTOCOL
- **247.** The efficiency of ------ makes it the protocol of choice for DNS lookups and VoIP? TCP
- **248.** An interrupt converts the CPU to privileged mode and transfers control to------ ------ Interrupt handler.
- **249.** A program logic written in an ordinary language a structure similar to computer instructions is known as? **Pseudo codes**
- 250. ENIAC stands for? Electronic Numerical Integrator and Computer
- **251.** The application layer uses the -------to send and receive messages over the internet. Transport layer.
- **252.** -----------is the most demanded job in U.S. Software
- **253.** Pseudo code is language. Algorithm.
- **254.** After how long we should take the sample depends on how --------definition sound recording are required. Accurate and high.
- **255.** If you want to search within the range of number, you can use? **Two dots.**
- **256.** GIF can obtain compression by using adaptive dictionary system which technique is used by adaptive dictionary system for this purpose?**LZE**
- **257.** In binary addition **1+0=1**
- **258.** The dispatcher allocates------? **Time slices.**
- **259.** The ------ in the state of the process must be sufficient to determine uniquely and completely the action required. **Information.**
- **260.** ASFII code for Alphabet ''A''? **65**
- **261.** \_\_\_\_\_\_\_\_\_\_ not valid IP address **192.168**
- **262.** Pre written mathematical expressions or formulas are **called symbols**.
- **263.** With computer science the access to private information has **Increased.**
- **264.** Proofing group is in which ribbon of MS word **Review.**
- **265.** Which one of the following is a robot used in medical field **Belgian robot**.
- **266.** Learning procedural knowledge usually involves a process **Trial-and-error**.
- **267.** The fifth group in the home ribbon is the **Editing**.
- **268.** Pages is an option in the ribbon **Insert.**
- **269.** Undo I used by **Ctrl+z.**
- **270.** The turing test result of program DOCTOR developed by Joseph weizenbaum was **passed.**
- **271.** The communication between people because of computer science has **Improved.**
- **272.** The amount of paper American use in a year is **85 million tons**.
- **273.** Attacks that can be made to prevent access to websites **DDOS.**
- **274.** In context of health, computer science have impacts both **possitive & negative**.
- **275.** Matching geomartric characteristics technique cannot read **Handwritten material.**
- **276.** Find option includes **Go to.**
- **277.** A track that leads to a simulaion oriented mathodology **theoretical.**
- **278.** In Belgian pepper robot works **in Hospitals**.
- **279.** Computer science has made hacking bank account **Possible.**
- **280.** American throws away pieces of paper each year which is equal **to 1 billion**

**trees.**

- **281.** Social sites includes **Twitter**.
- **282.** Style group in MS-word can have **shading**.
- **283.** In the united states the privacy act of 1947 was to protect citizens from abusive use of dadabases **Government.**
- **284.** Procedural knowledge is learning **"how".**
- **285.** Requiring certain degree of uniformity of the style, size and orientation of symbols is a(n) **Disadvantage**.
- **286.** Shortcut key of cut **is ctrl+x.**
- **287.** The option of bullets is in group **Paragraph.**
- **288.** A setting is a file that is accessed in a serial manner from its beginning to its end
	- as through the information in the file **sequential**

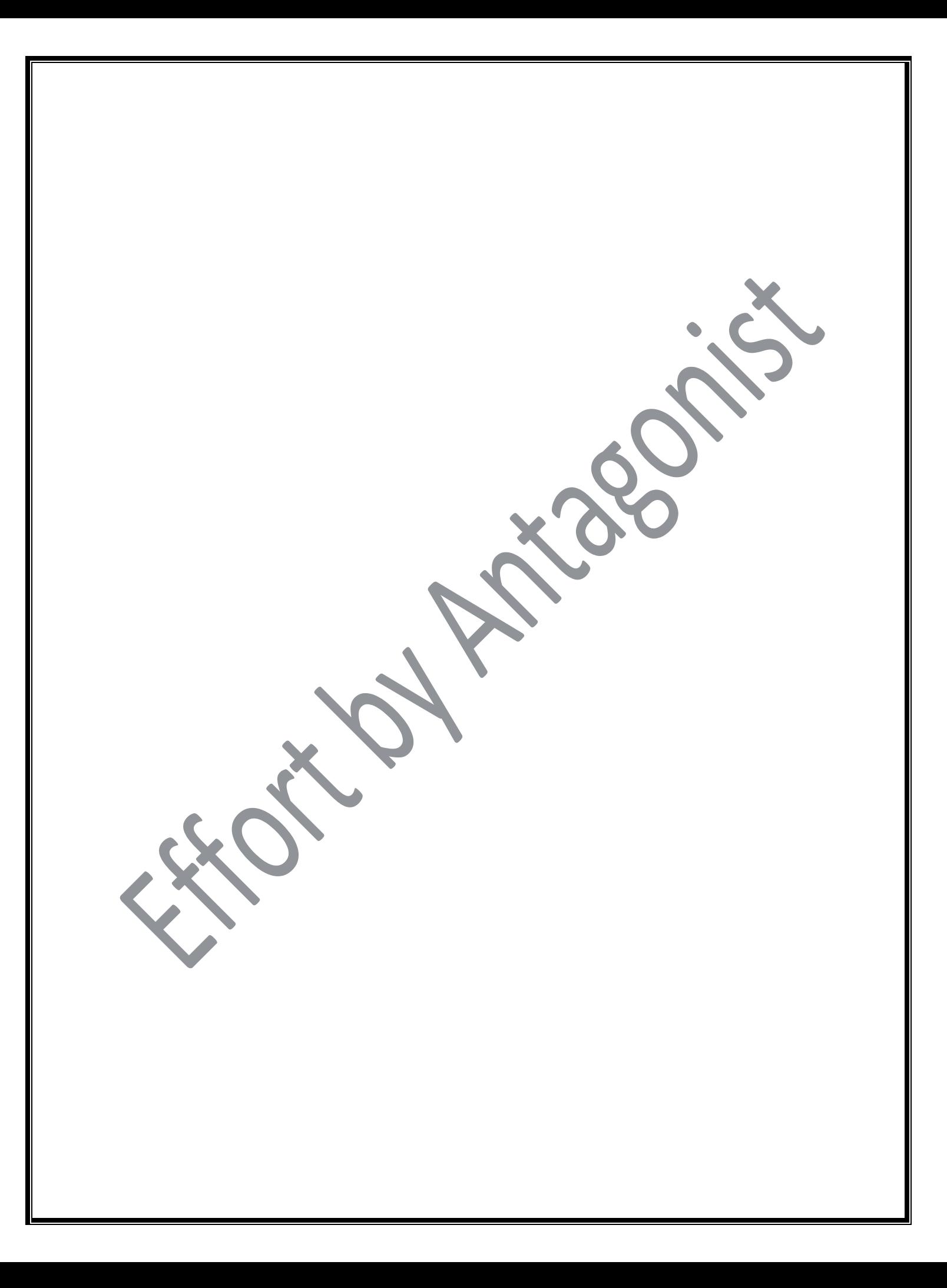